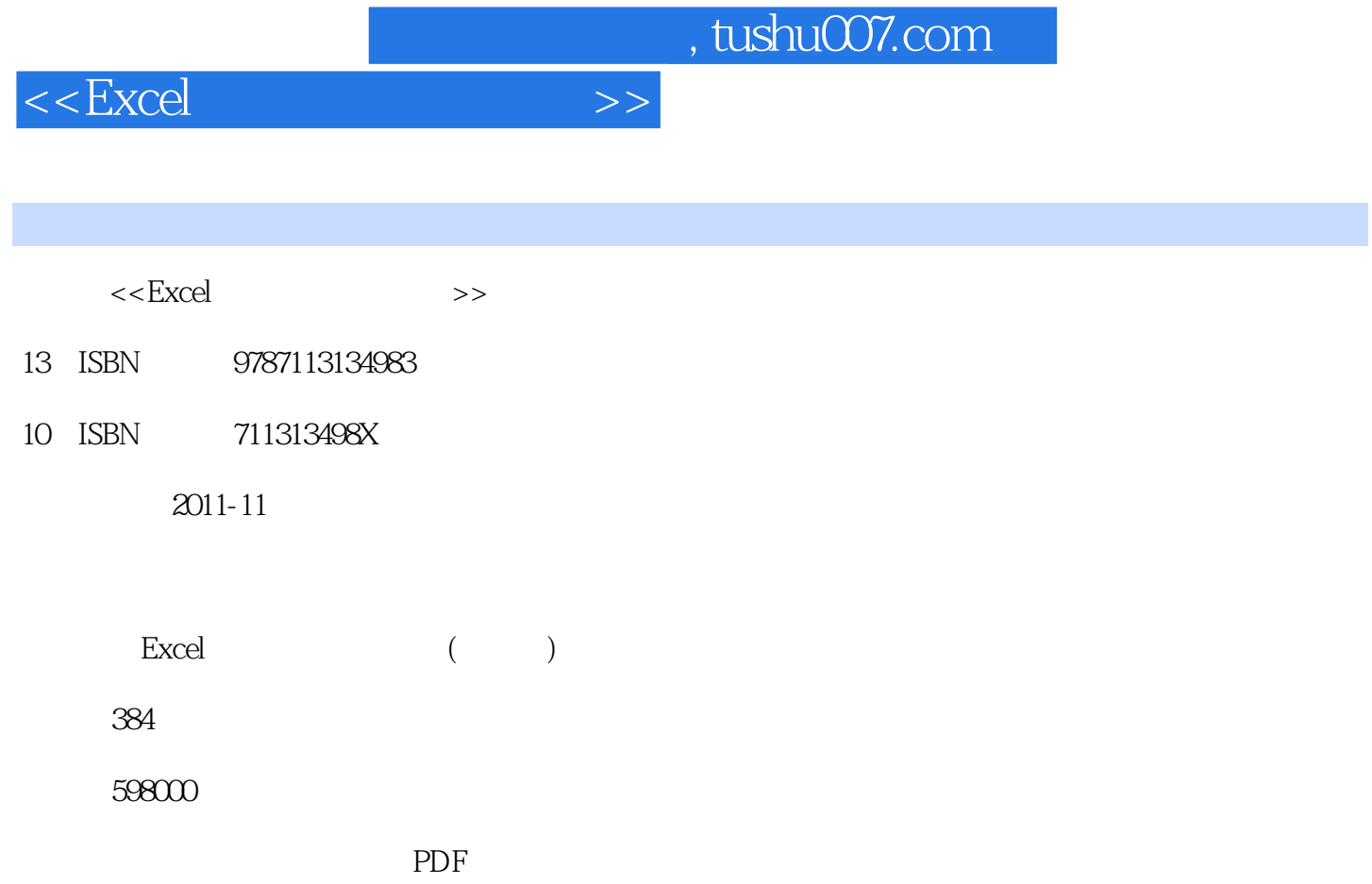

http://www.tushu007.com

## $<<$ Excel $>>$

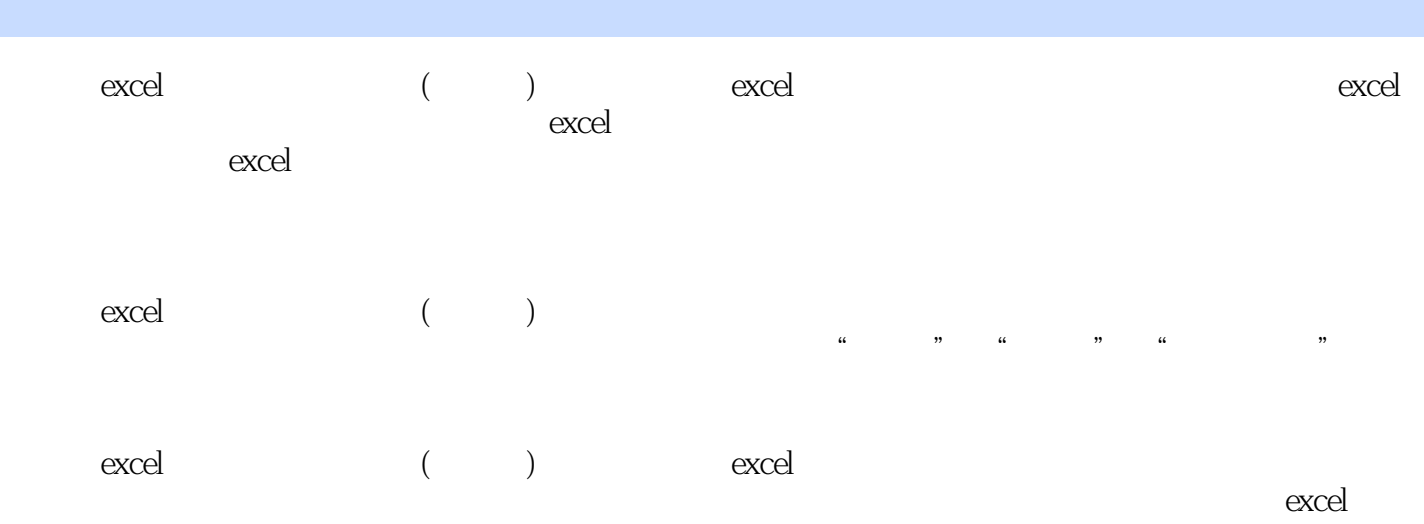

 $\begin{tabular}{ll} <\!\!\!\! & \!\!\!\! & \$ 

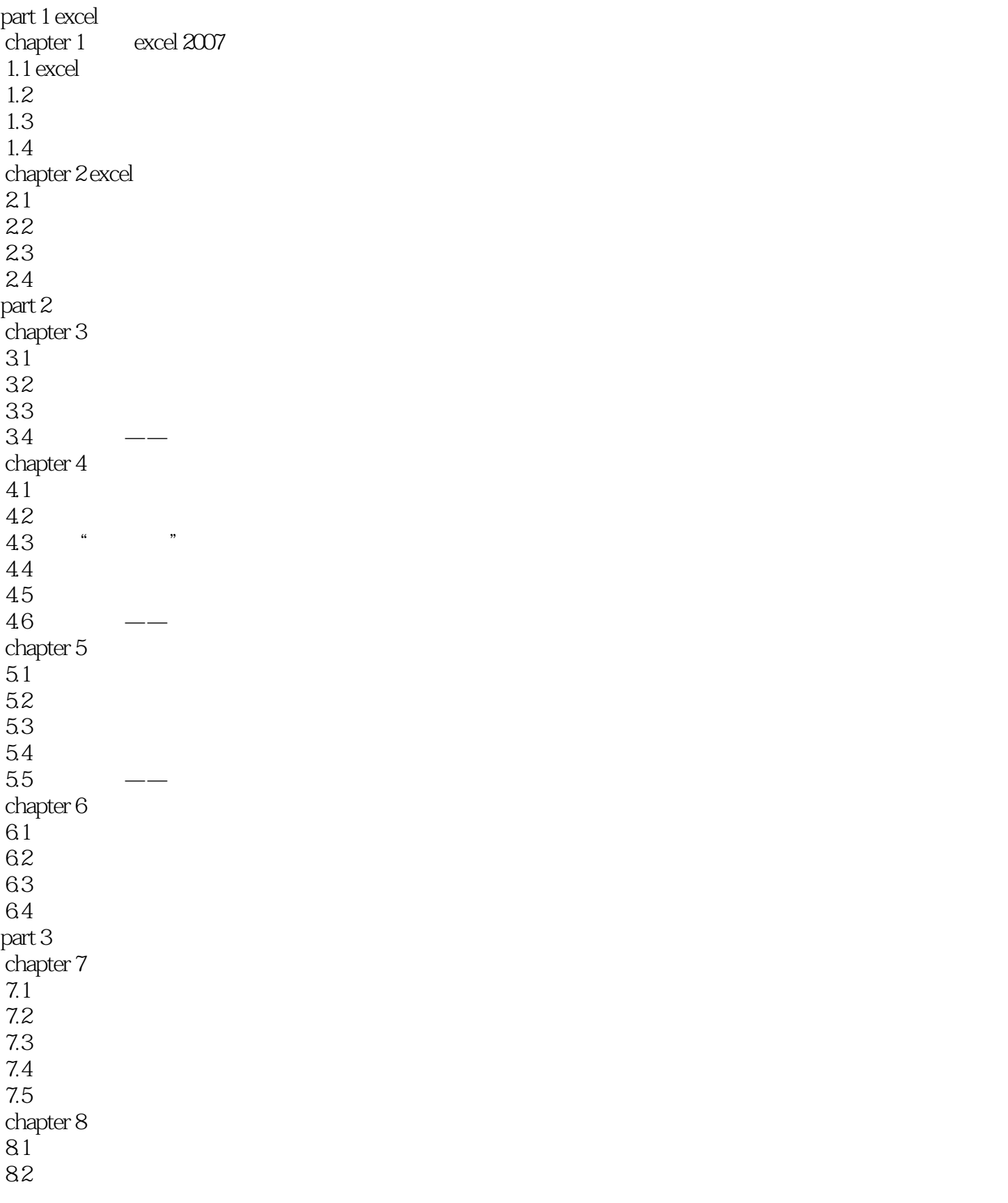

 $<<$ Excel $>>$ 

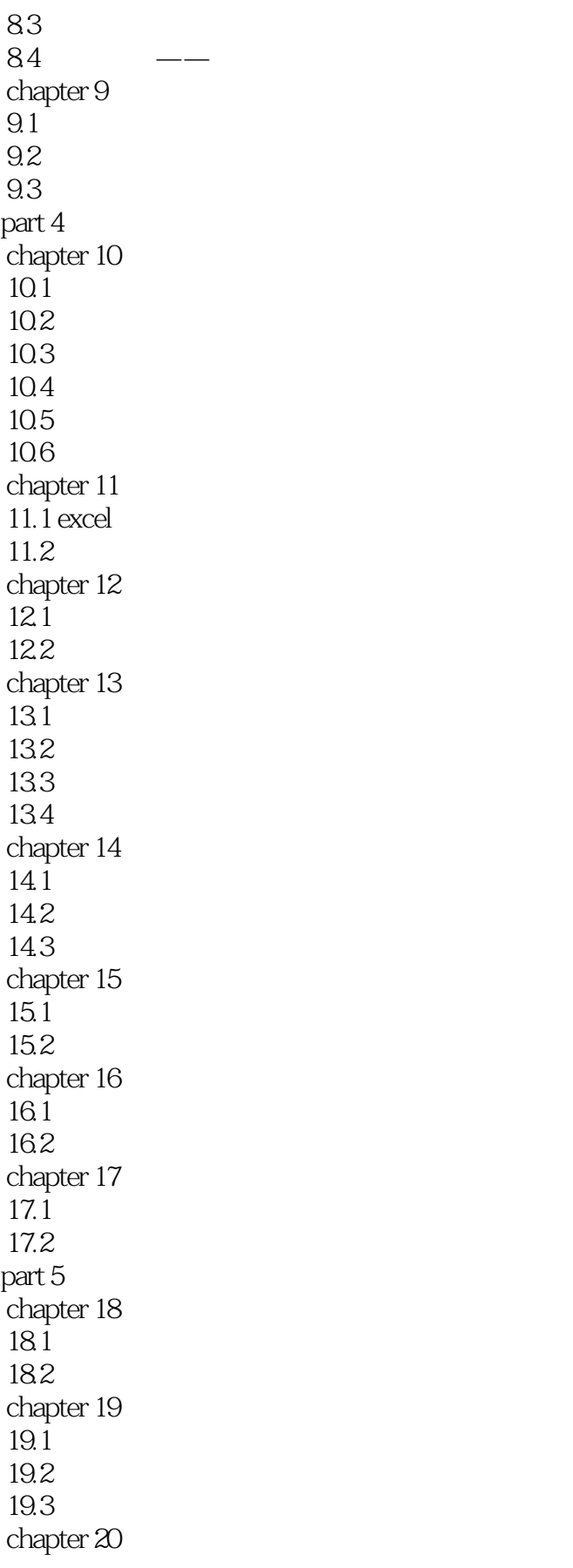

 $<<$ Excel $>>$ 

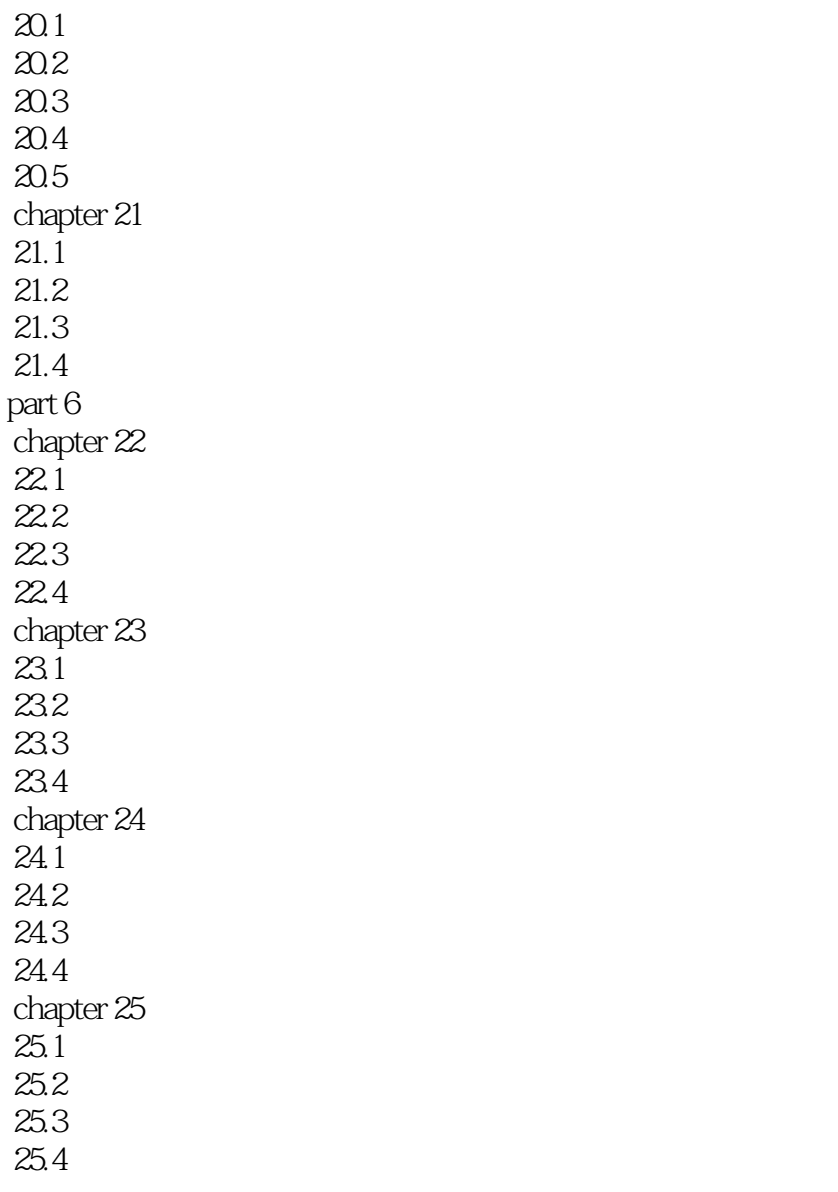

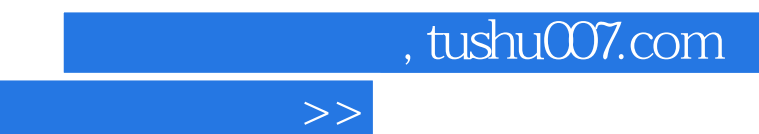

# $<<$ Excel

# 版权页:插图:7.5.3数据表Excel中的"数据表"是工作簿中的一个单元格区域,它可以显示公式中某

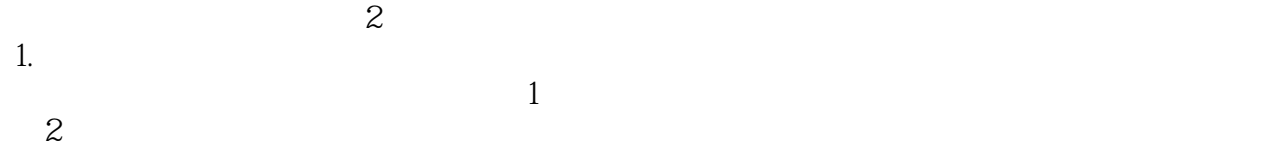

#### $3$  $4$  "" " "" " " " "

 $\mathcal{L}$ 

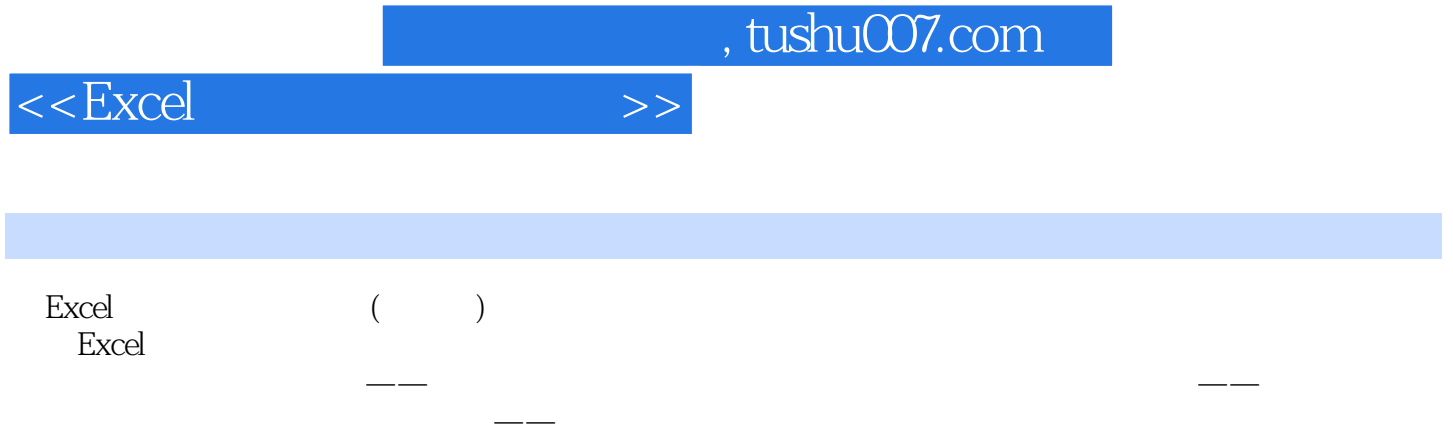

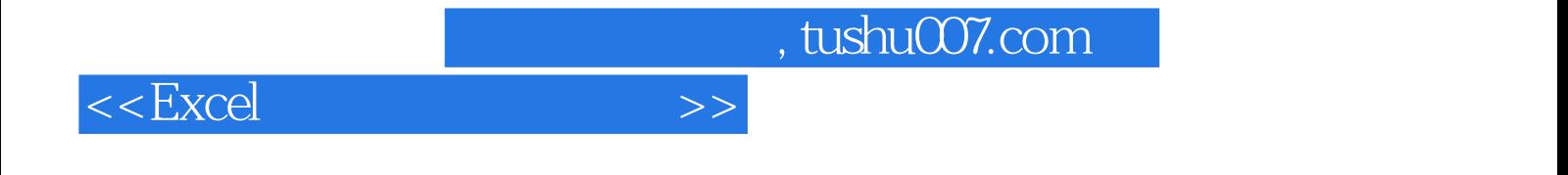

本站所提供下载的PDF图书仅提供预览和简介,请支持正版图书。

更多资源请访问:http://www.tushu007.com